**股识吧 gupiaozhishiba.com**

**选择股票?-股识吧**

 $K<sub>0</sub>$ 

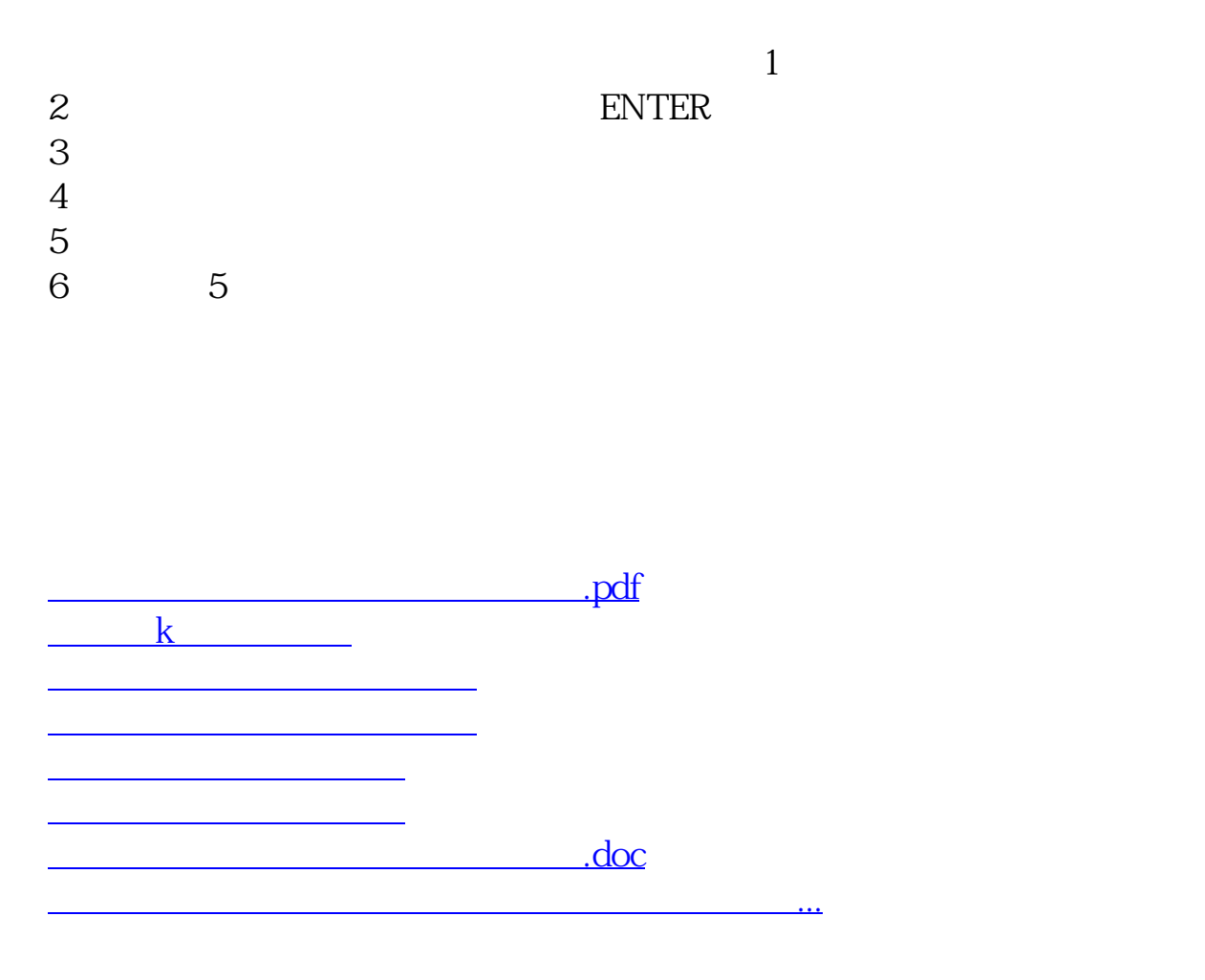

<https://www.gupiaozhishiba.com/author/33443132.html>